KnowledgeFlow.org

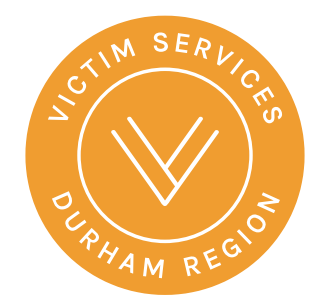

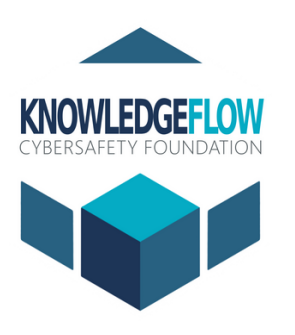

### Combatting Cybercrime through Collaboration

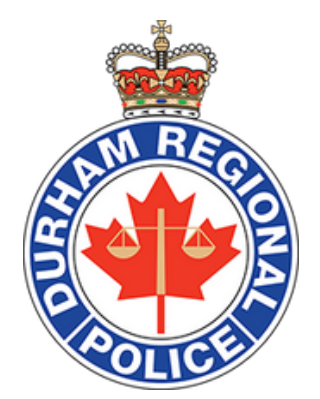

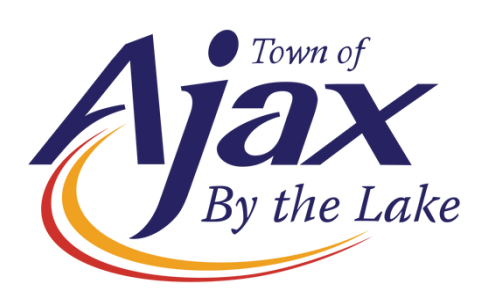

**Facilitated by: Claudiu Popa CISSP CIPP CRISC**

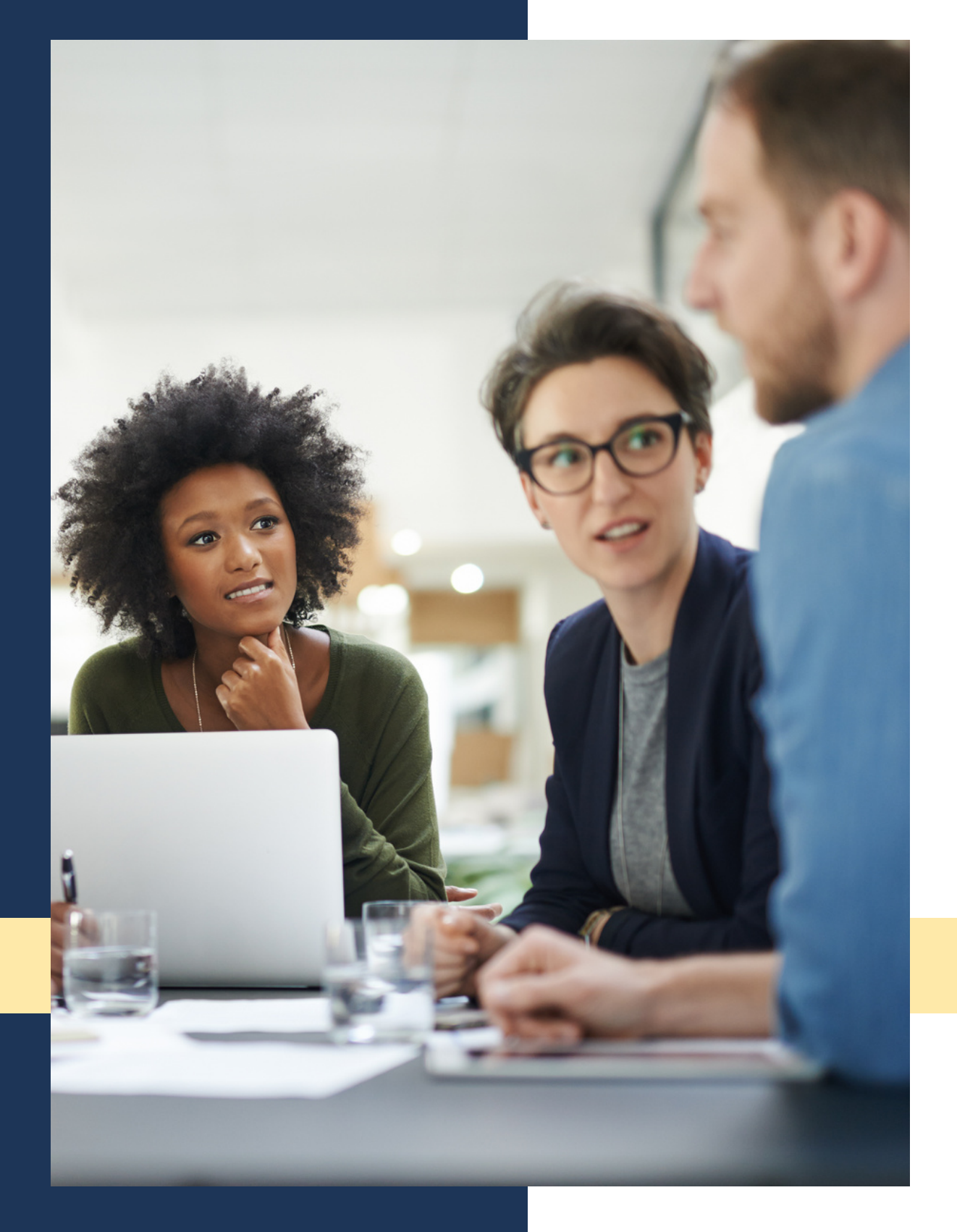

# **PROTECT YOUR PRIVACY AND SECURITY ONLINE** HOW TO

# **How to be #UnHackable**

### **Be Private**

**Be Secure**

### **Be Skeptical Be Positive**

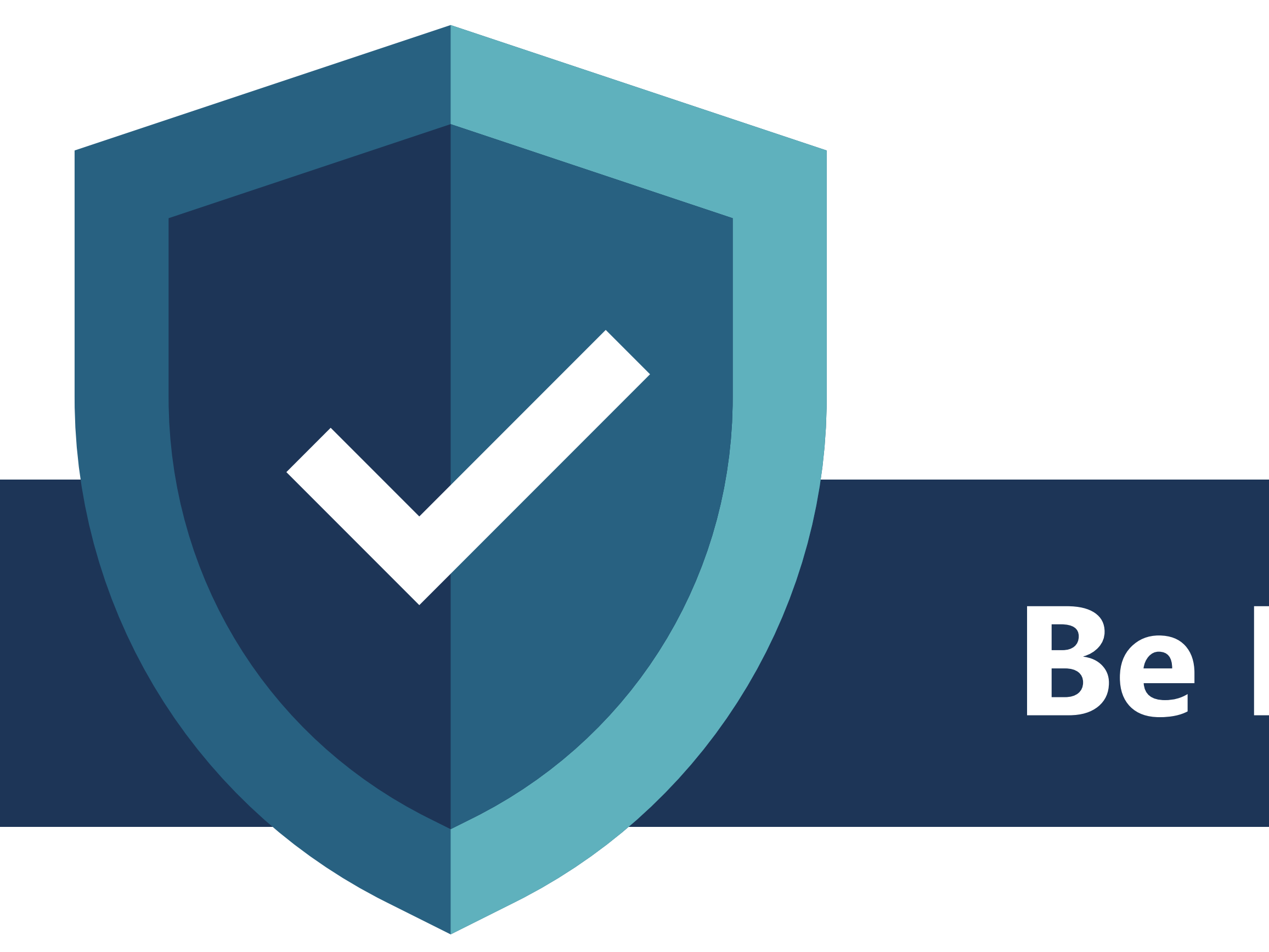

# **Be Private**

# How to be #UnHackable: **Be Private**

Companies are not allowed to overcollect your personal info.

You can choose what data to share with businesses.

### **Be Private WHAT CAN YOU "LIE" ABOUT? DATA THEY DON'T NEED SUCH AS: Your Name Your Date of Birth Images of Yourself Where you Live Your Occupation Your Age Your Gender Your Ethnicity**

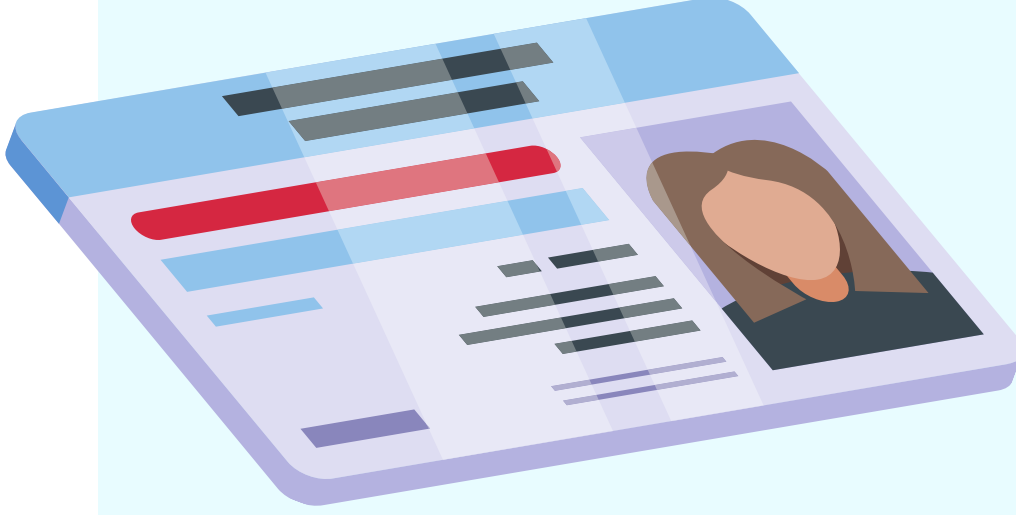

- 
- 
- 
- 
- 
- 
- 
- 

Provide 'fake info' and use the same fake info next time you are asked to verify it.

### **SHOULD THEY HAVE YOUR PRIVATE DATA? ?**

Use a password manager to keep track of the information you have given to each site.

**WHITE LIES**

### Use CTRL+F to find and read these sections:

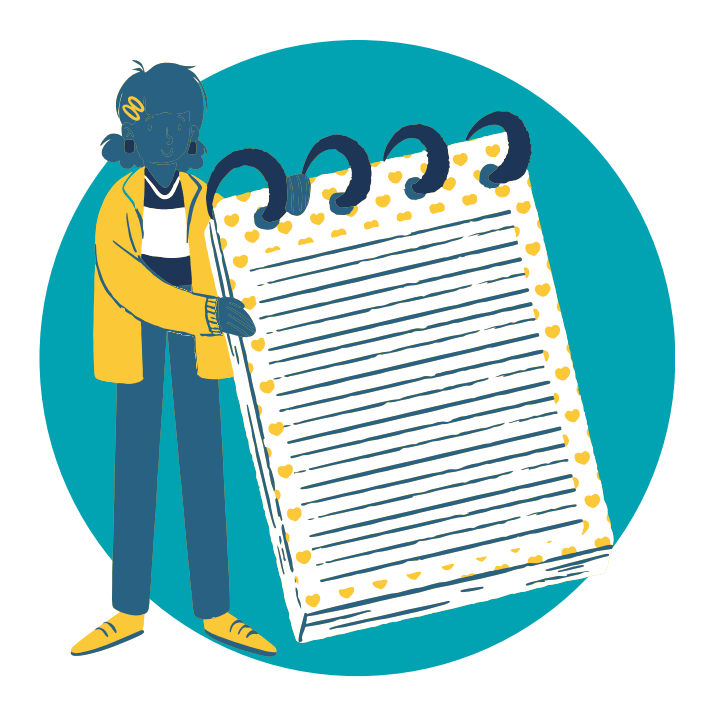

### **Be Private**

### **Information**

Review the personal info collected. Is it necessary for the purpose of the site/app? How will it be used? Will your data be shared with third-parties like 'partners' or 'affiliates'?

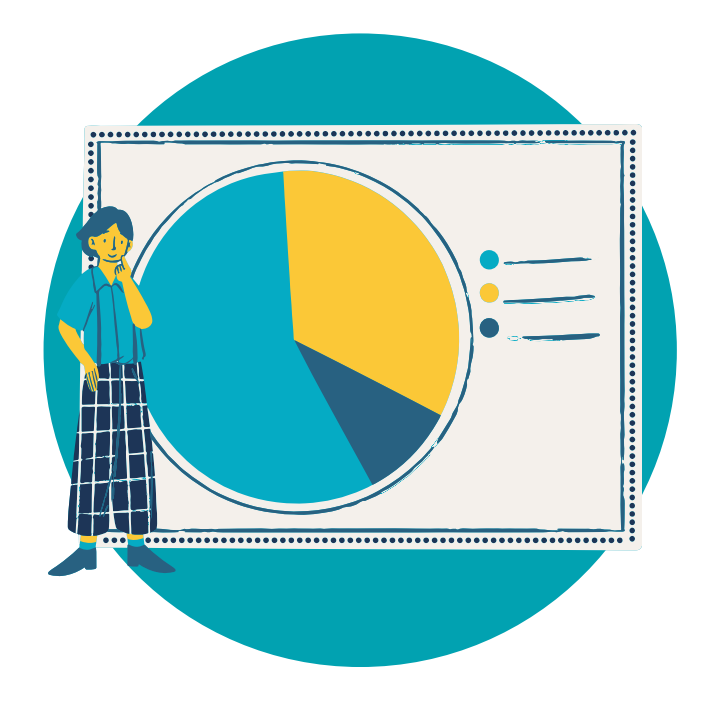

### **Advertising**

Is your data shared in order to target you with ads? Look for words like 'targeted advertising' or 'interest-based' content, 'personalize' or 'improve' the service.

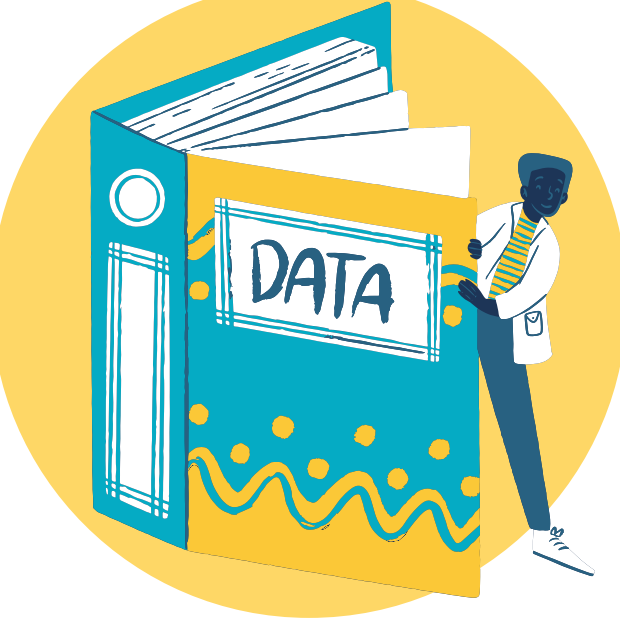

### **Delete/Retain**

How long will your information be kept? Can you request that it be deleted? Does the company provide a contact to ask questions or access your own data?

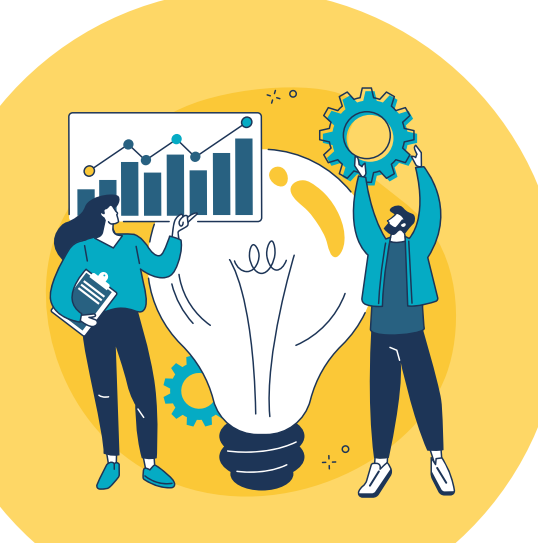

### **Security**

How will your information be protected? Will it be encrypted? Will it be stored outside of Canada? Does the company offer two-step verification or MFA to access the account?

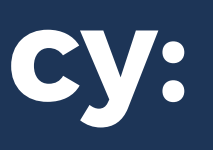

# How to be #UnHackable: Be Private KnowledgeFlow.org

### **Skim a Privacy Policy: 4 Key Words**

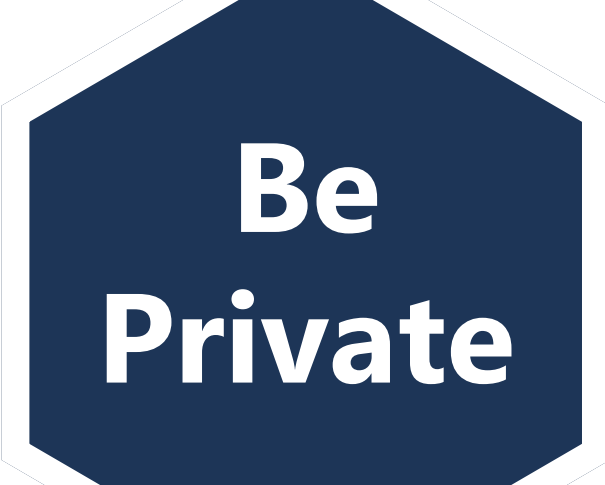

## How to be #UnHackable: Be Private KnowledgeFlow.org

- You do not have to accept cookies!
- Cyberattacks can hijack cookies and gain access to your browsing sessions

### **About cookies on this site**

**ALLOW ALL COOKIES COOKIE SETTINGS**

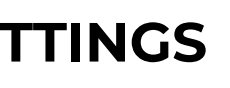

We use cookies to collect and analyze information on site performance and usage, to provide social media features and to enhance and customize content and advertisements

Learn More

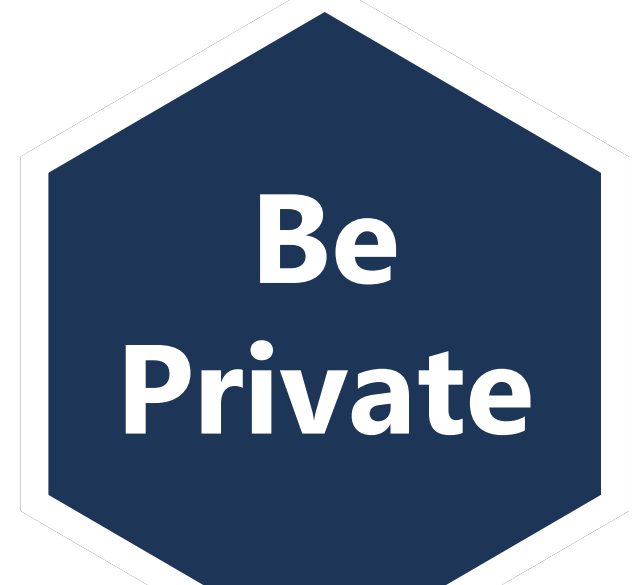

## How to be #UnHackable: Be Skeptical KnowledgeFlow.org

Use privacy tools that run in your Web browser:

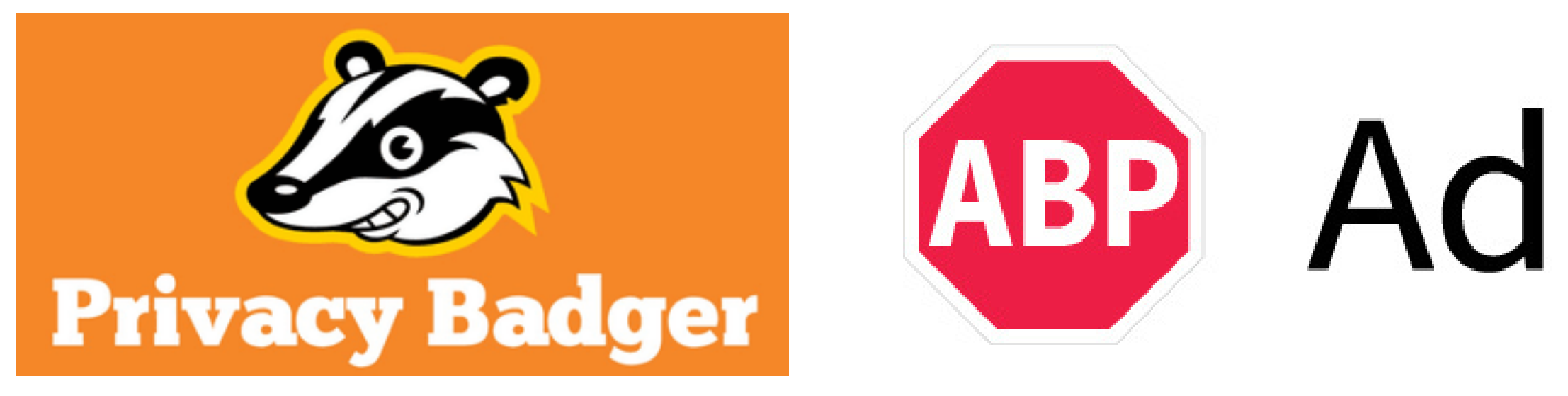

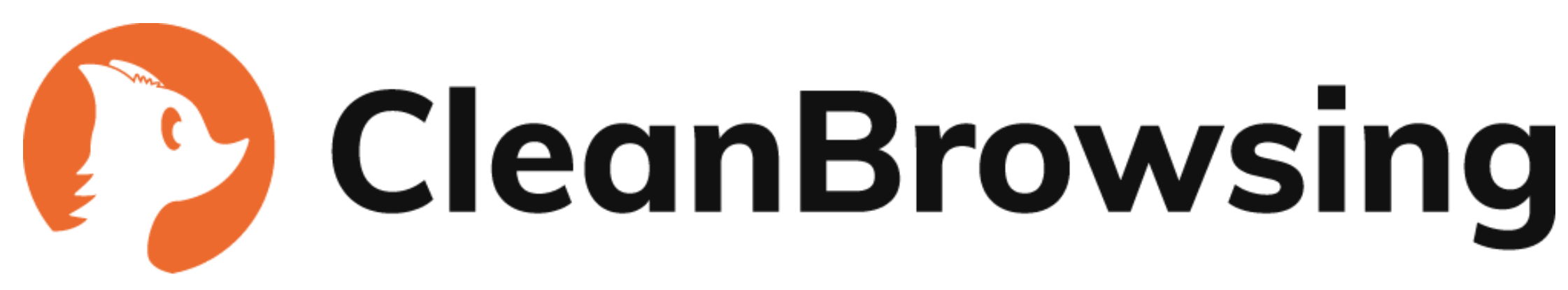

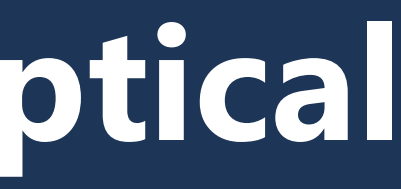

# ABP AdblockPlus

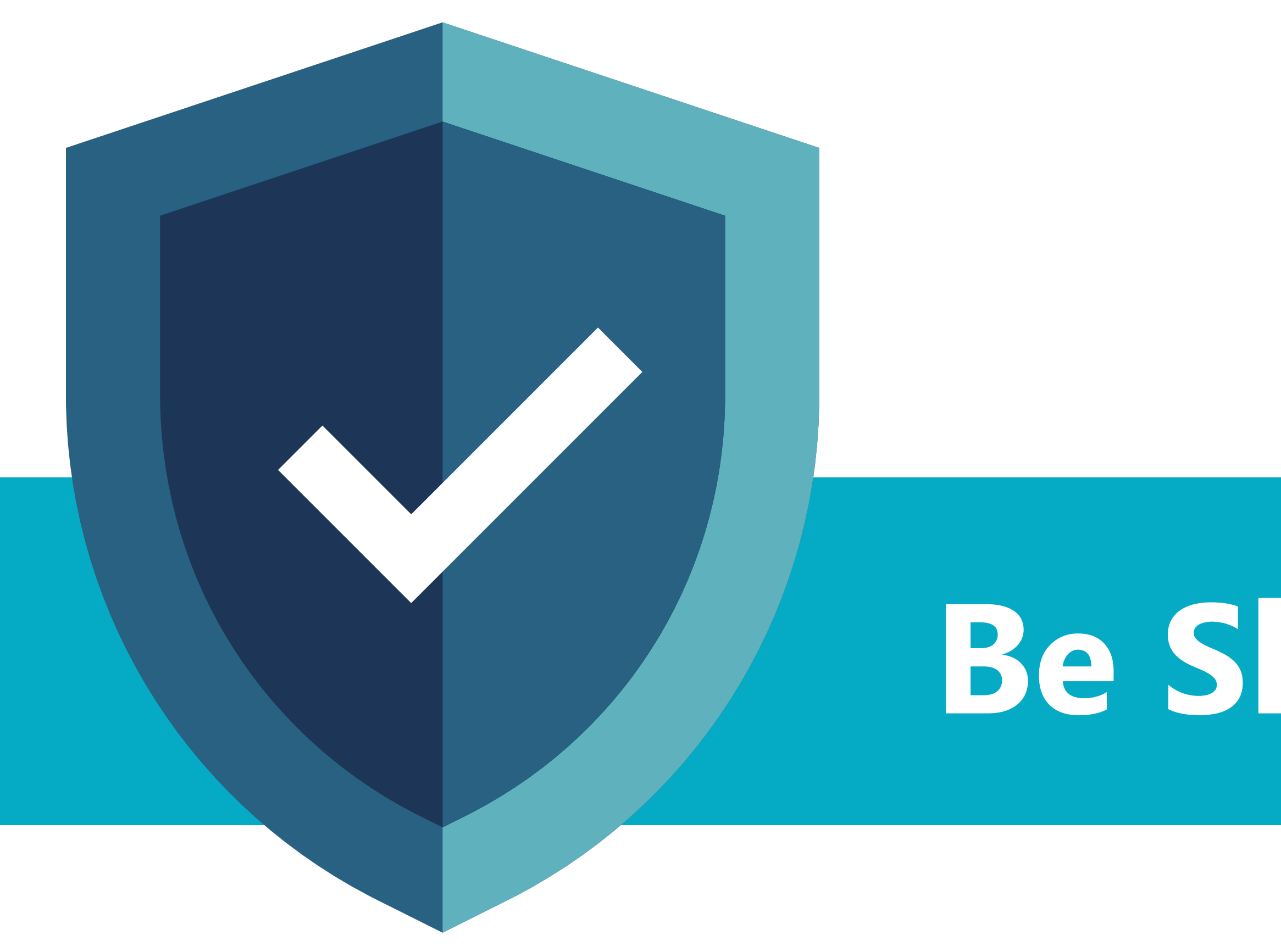

# **Be Skeptical**

# How to be #UnHackable: Be Skeptical KnowledgeFlow.org

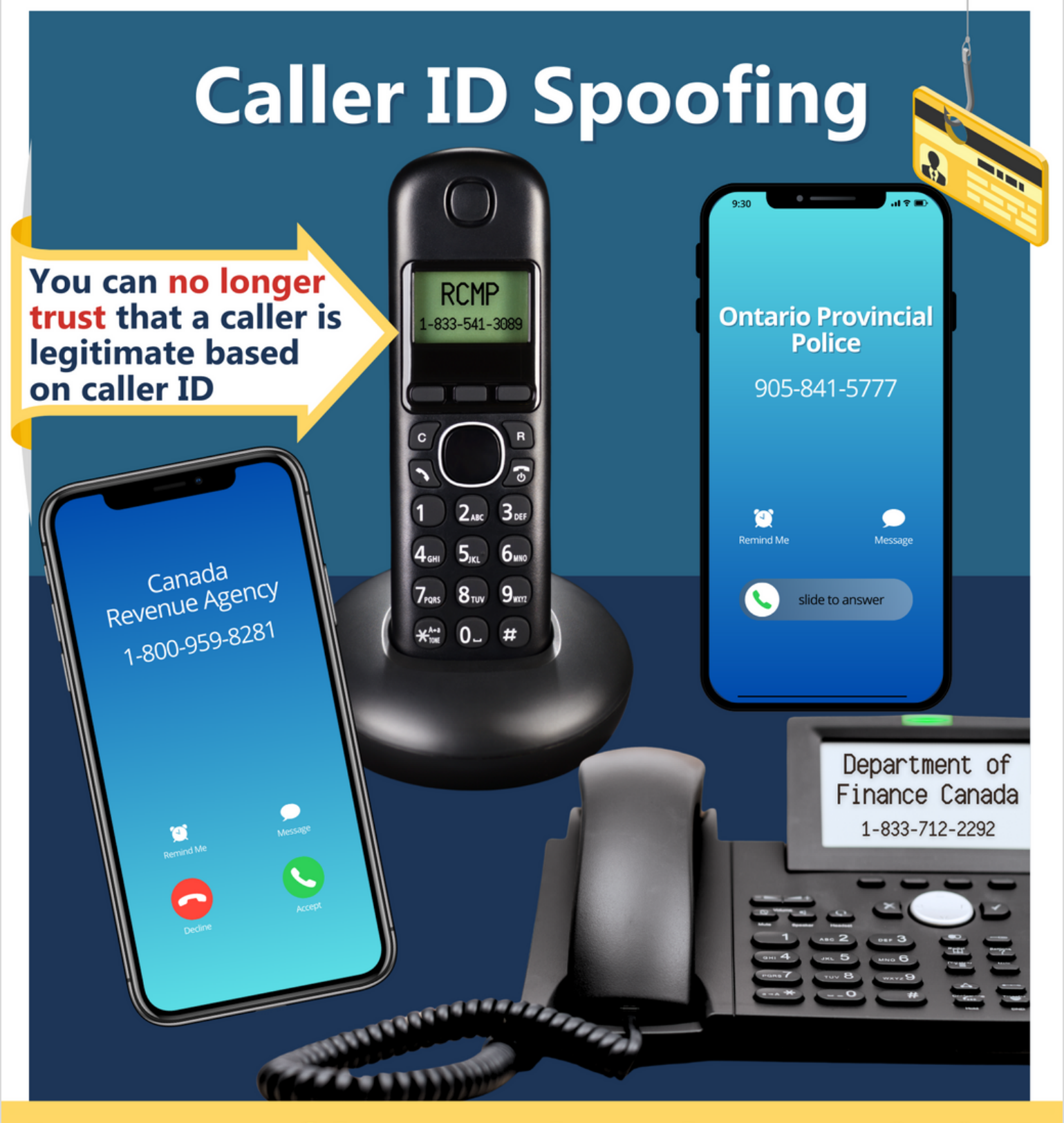

**Scammers can fake any number and any organization!** 

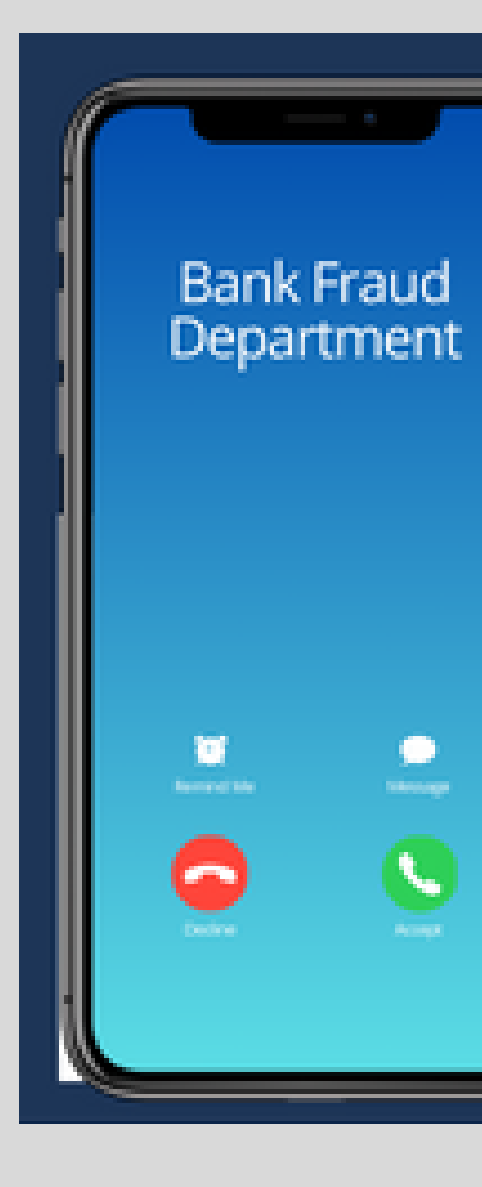

**Be**

**Skeptical**

### **The Fraud Department** Calll

### **IMPORTANT**

**No fraud department** should ever ask you to confirm your PIN

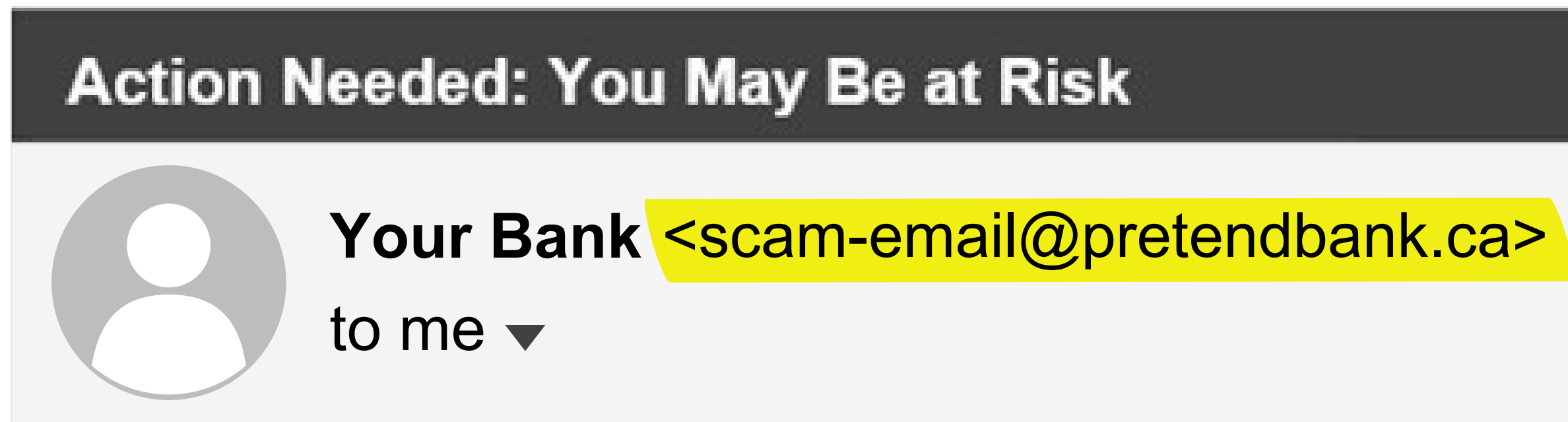

Valued customer,

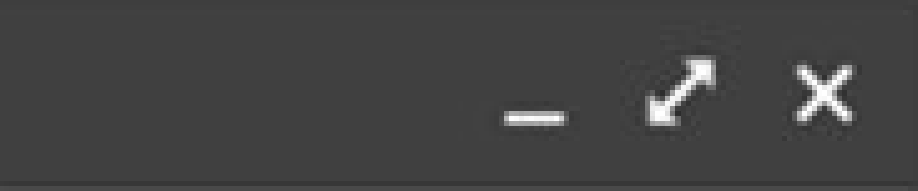

### **Be Skeptical**

# How to be #UnHackable: **Be Skeptical** KnowledgeFlow.org

- Be suspicious of 'no-reply' email addresses
- Don't trust the 'email header'

# How to be #UnHackable: Be Skeptical KnowledgeFlow.org

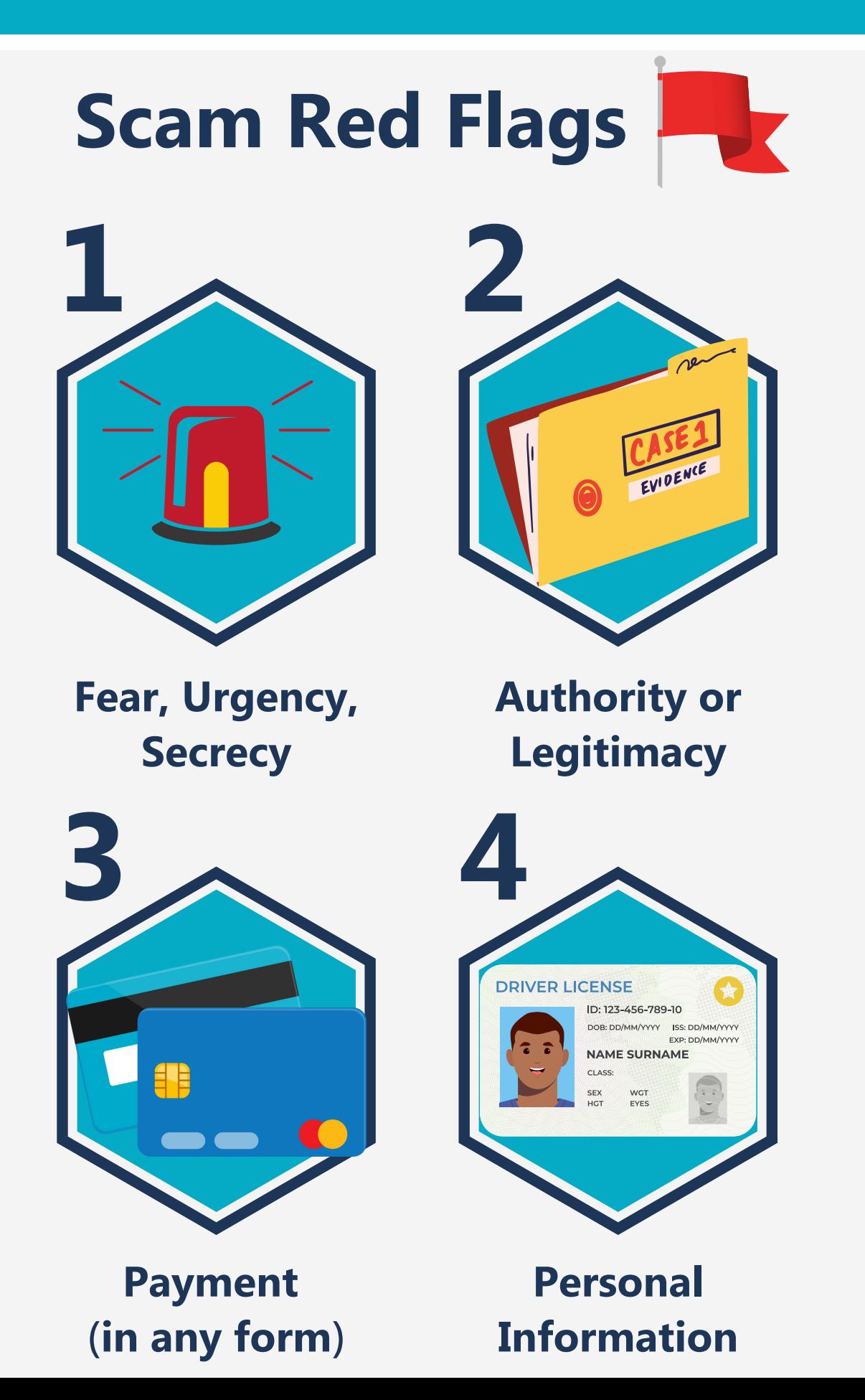

- Never feel pressured to pay urgently
- Watch for signs of fearmongering
- Ignore requests for secrecy, 'court gag orders', etc.
- Badge numbers, case numbers, employee numbers, logos, company names, department name - can all be made up
- Unexpected requests for payment, refunds, or to dispute charges are all the same - phishing
- Even if they already have some your info like your name, address, phone number, SIN, health card number - they will want the rest
- Requests to provide or confirm your information are just as sketchy if you did not initiate the call.

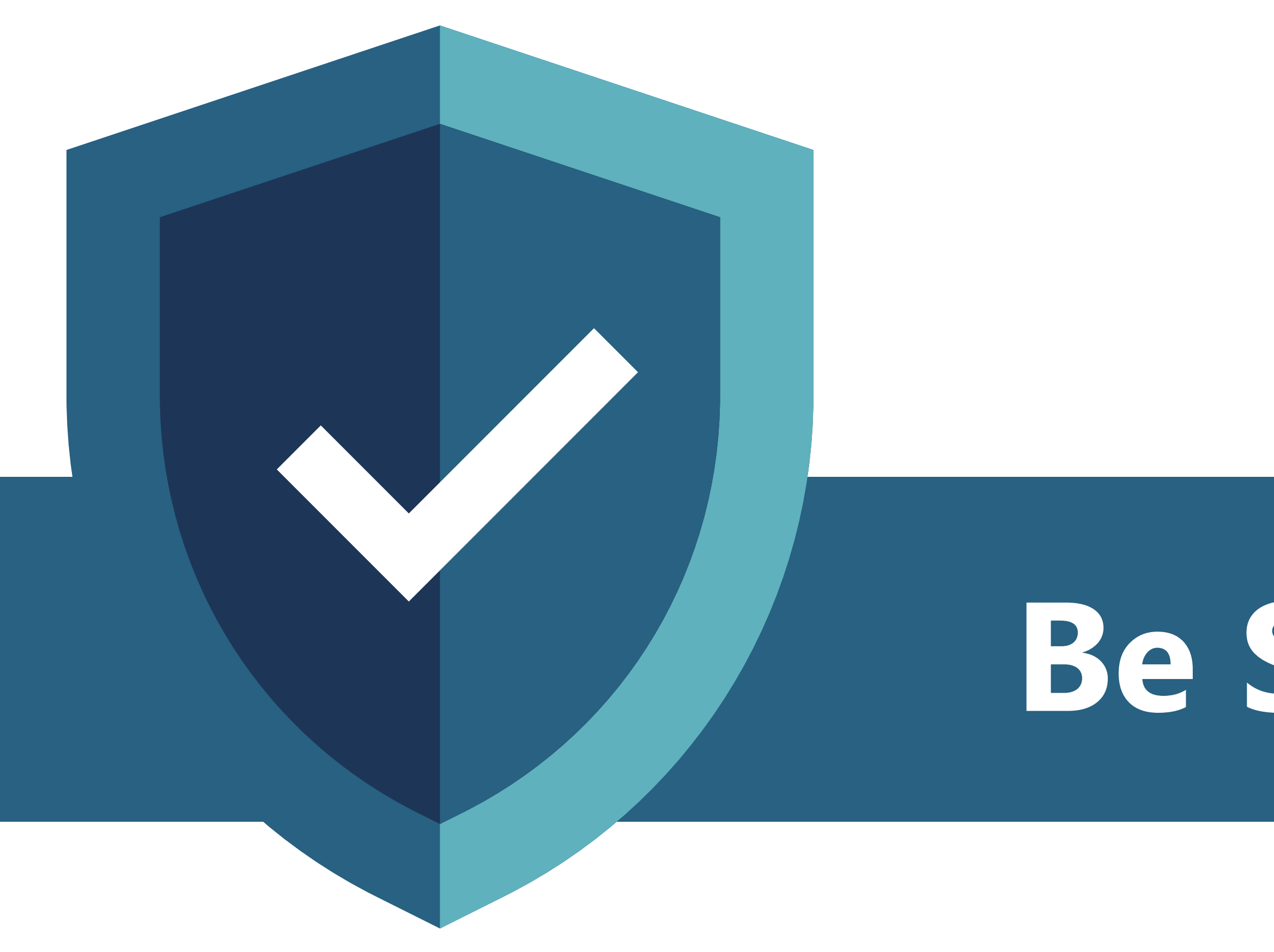

# **Be Secure**

# How to be #UnHackable: Be Secure KnowledgeFlow.org

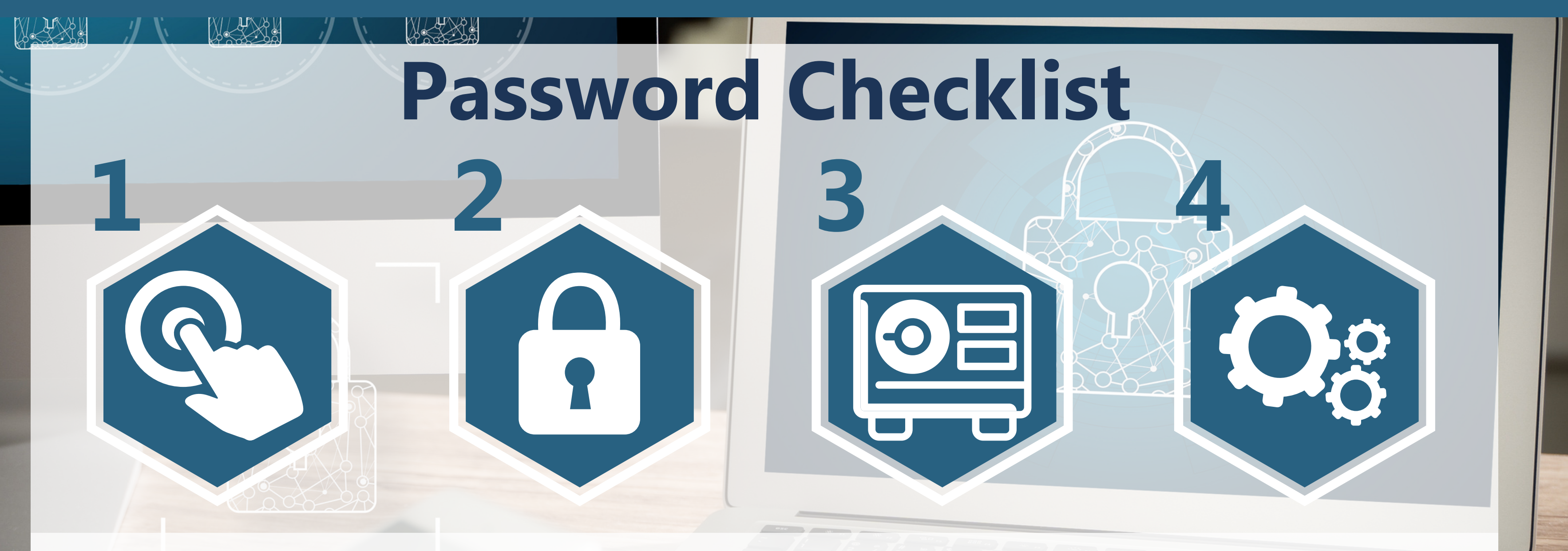

# **UNIQUE STRONG SECURE COMPLEX**

**Create a different password for each account**

**Long, with capitals, numbers and characters**

**Store in a password manager**

**Enable multi-factor authentication**

### **Be Secure**

**Combatting Cybercrime through Collaboration**

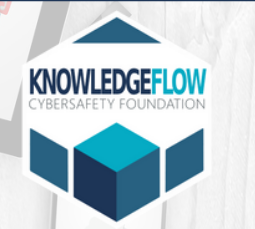

- 
- 

- 
- 

Remember to log out of your accounts if using a public device such as at work, school, or library Never save passwords to devices that are shared Be cautious using public WiFi when accessing sensitive accounts or entering personal information

**Shared Devices & WiFi**

- **Privacy Settings**
- Ensure posts and accounts are set to 'private' Check how your primary account 'looks' to the world
- and what the public can see
- Review all privacy settings on your phone and devices including online data storage and backups (like iCloud)
- Check the Find My settings (or others) to see if your location is shared with anyone

- Never disable built-in antivirus protection
- Consider supplementing with adblocking browser extensions and antikeylogger tools
- Run system updates as soon as possible

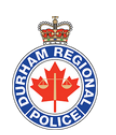

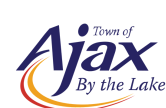

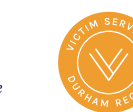

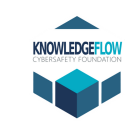

### **Software**

- Change the default name and password on your router
- Make a "Guest Network" on your router for your smart devices like speakers, thermostats, and alarms etc.

### **Your Home Network**

- Regularly review your accounts and devices for suspicious activity and log-ins if technology permits
- Watch for new icons, installed apps and system tray icons that you do not recognize
- Use Virustotal to check on suspicious files and websites

- Regularly back up the data on your devices to make recovery from a crash or hack much easier
- Use an encrypted or password protected physical storage device (like a USB stick) which can be more secure than online storage if kept safe

### **Check-In**

- Use a trustworthy password manager
- Passwords should be unique for each site and
- Should include a variety of numbers, characters, capitals, etc.
- Never store your passwords on shared devices or in your web browser
- Enable two-factor authentication

### **Password Security**

- Delete apps you don't recognize on your devices Review the permissions of each app, check access to:
- location, microphone, camera, notes, documents, photos Ensure that apps do not operate in the background
- and those that require connectivity request it every time

### **App Settings**

- Review any shared accounts
- Update backup emails or contact info for your accounts
- Remove any person you no longer want as your trusted contact

### **Account Access**

- Make a list of all devices including: phones, laptops, tablets and other connected devices like security cameras, smart TVs, etc
- Ensure each device is configured with a custom, unique login password or PIN and a locking screen saver
- Be sure to enable automatic updates where possible

### **Device Security**

### **Back-Up**

### **THE ULTIMATE GUIDE TO SECURING YOUR DEVICES AND ACCOUNTS**

**KnowledgeFlow.org**

# How to be #UnHackable: Be Secure **KnowledgeFlow.org**

Device Security: 10 Steps To Secure Your Phone, Tablet Or Computer

• See your handout

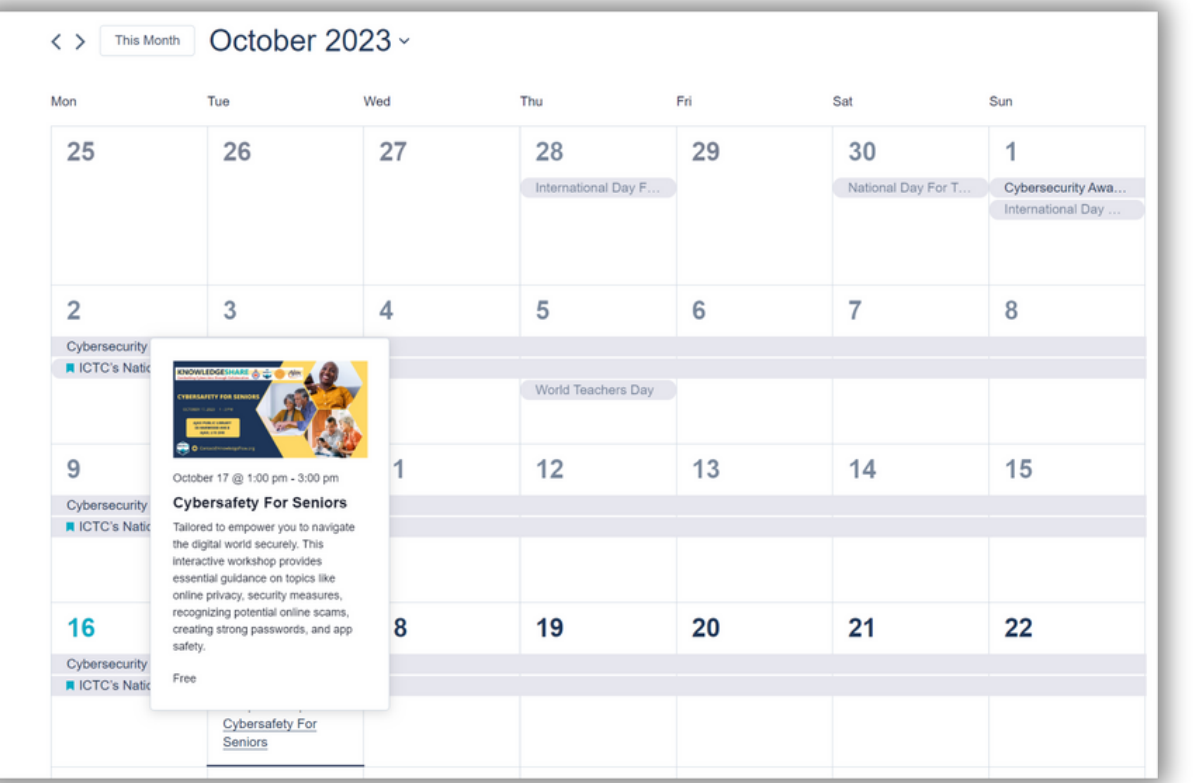

### **KnowledgeFlow.org > Events**

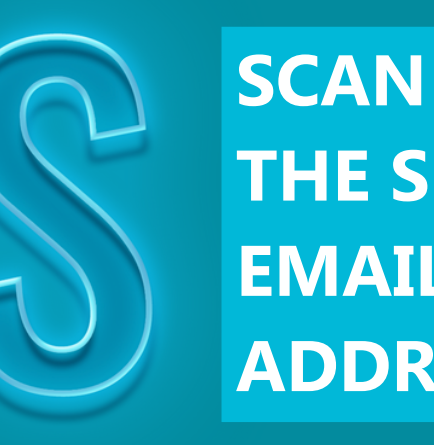

**THE SENDER'S EMAIL ADDRESS**

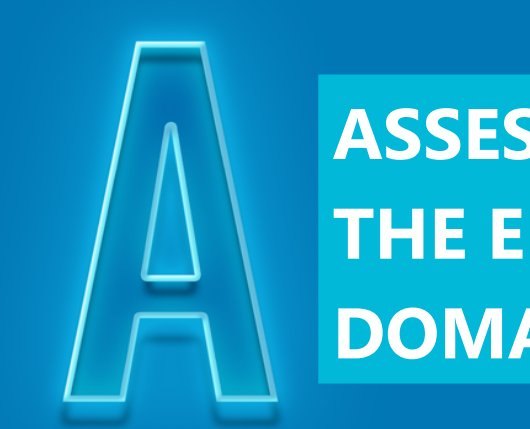

# How to be #UnHackable: Be Secure **KnowledgeFlow.org**

### YOUR HANDY FOUR-STEP VISUAL SCAN AGAINST SPAM **THE S.A.F.E SCAN**

**ASSESS THE EMAIL DOMAIN**

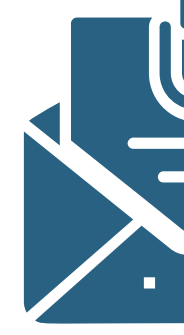

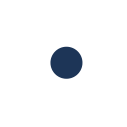

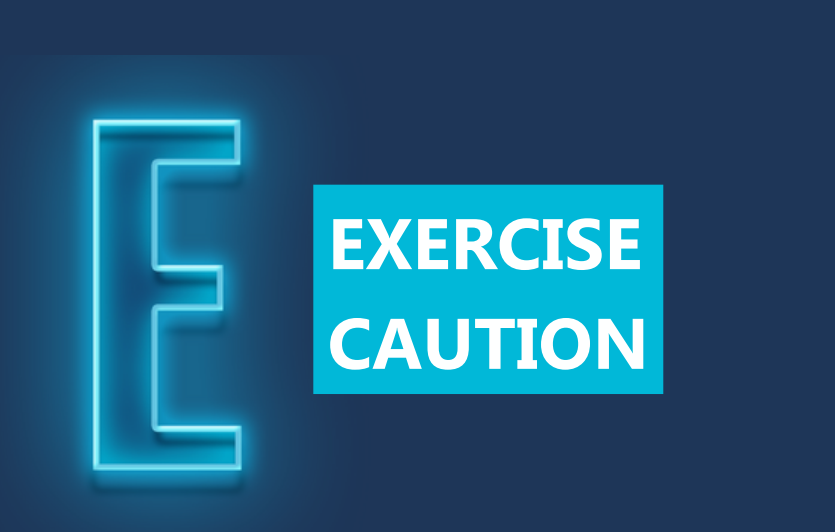

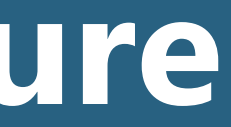

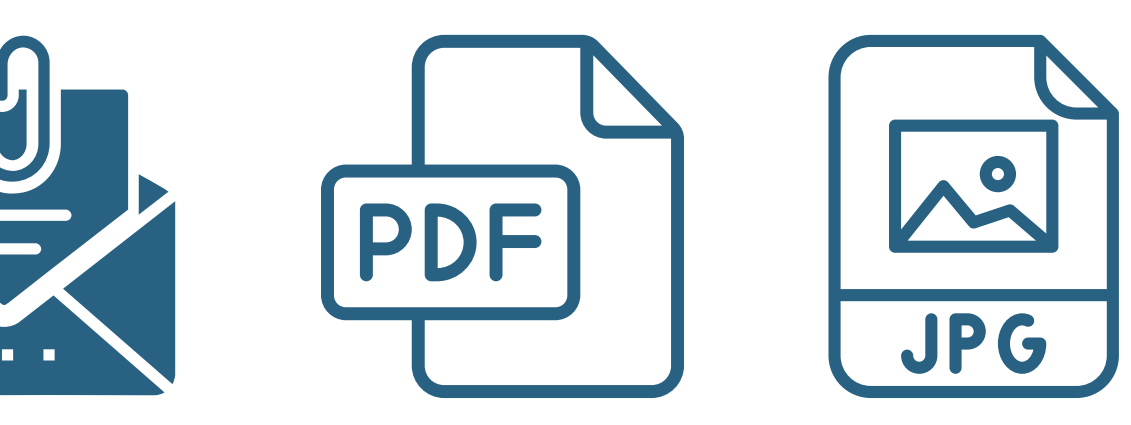

- There is no such thing as a
	- safe file type! File extensions
	- can be forged.

**FLAGS OF 'SKETCHINESS'** Attachments

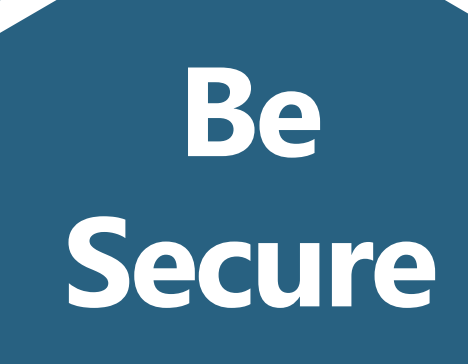

### **Be Secure**

# How to be #UnHackable: Be Secure **KnowledgeFlow.org**

### **WHY YOU SHOULD BE USING AD-BLOCKING SOFTWARE**

### **What is Ad-blocking Software? What Does it do?**

Ad-blocking software is a tool that stops ads from appearing on your computer or phone. It makes browsing faster and more private, and can prevent you from encountering a malicious ad.

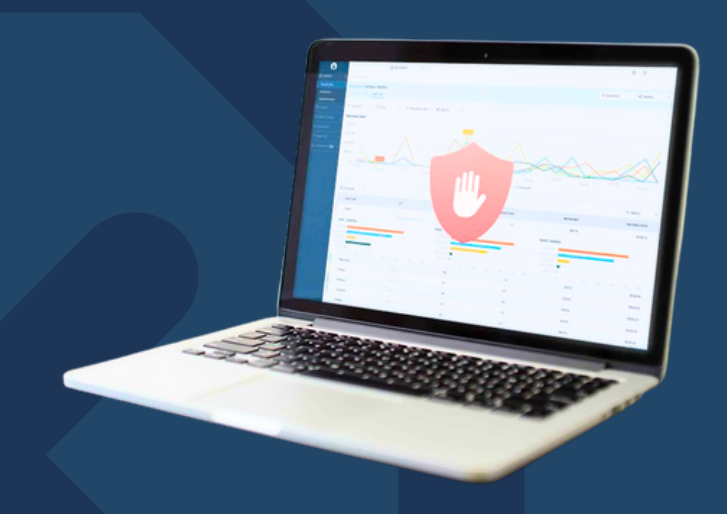

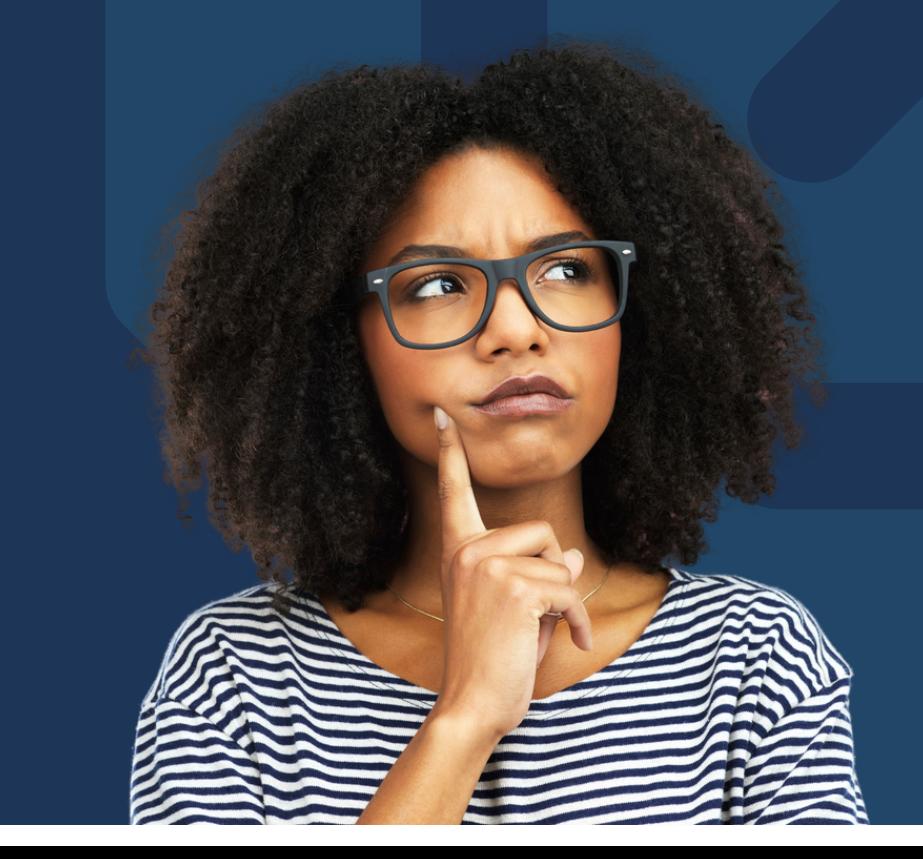

### **Why Should You be Using Ad-Blocking Software?**

Ad-Blocking software is a great addition to your browsing experience. It can help with:

- Improved security by blocking third party trackers, malware, etc.
- Less chance of being affected by malicious ads
- Increased privacy
- **•** Faster browsing

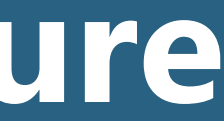

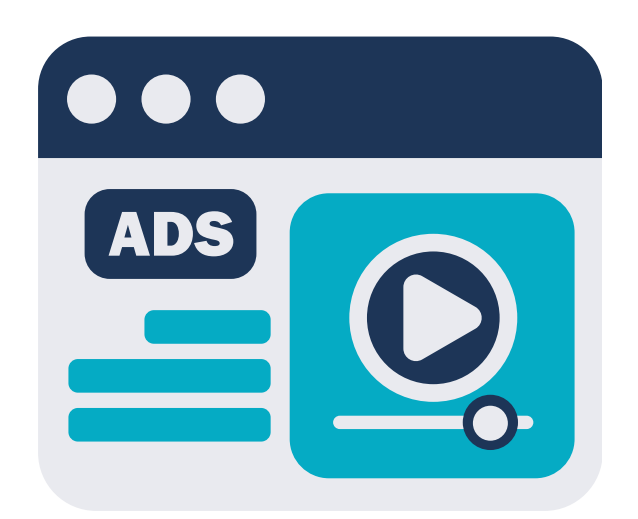

### **Scammers pay for browser search ads so that they appear before the legitimate ads in searches.**

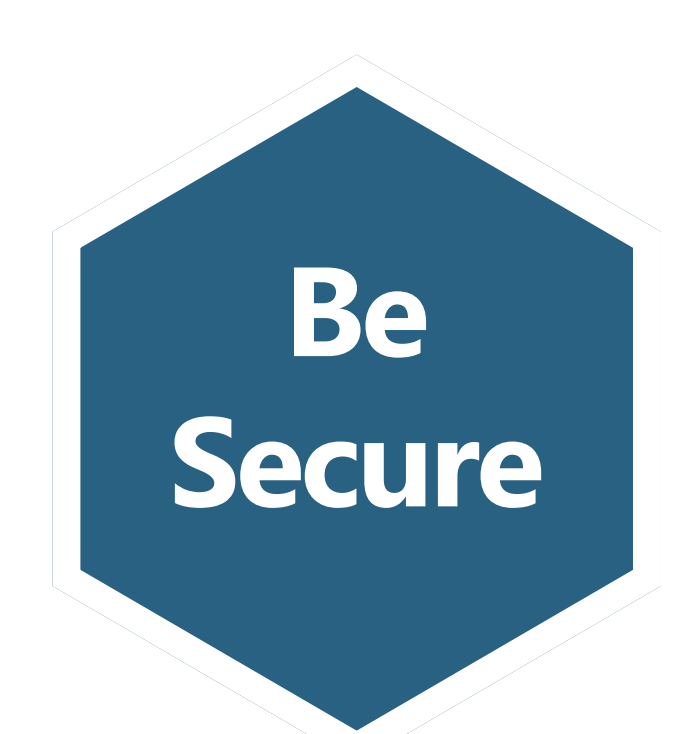

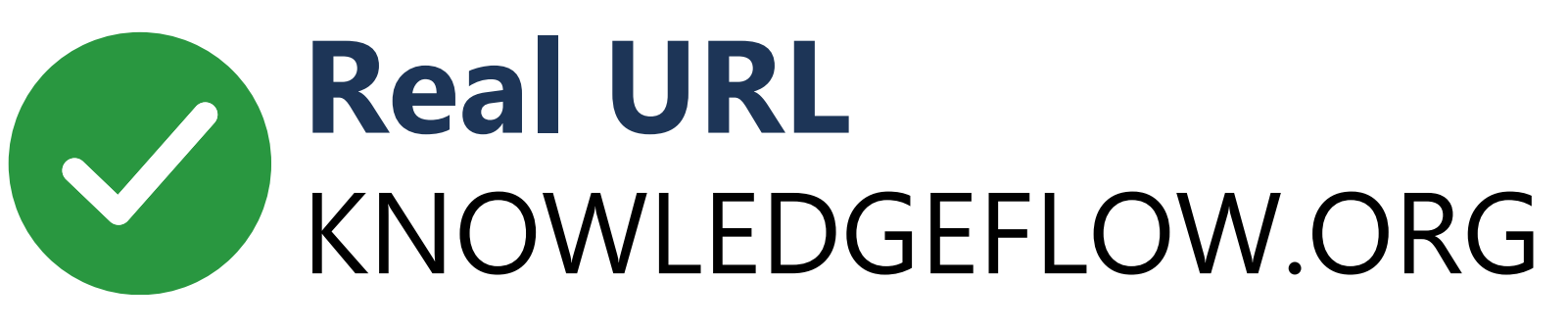

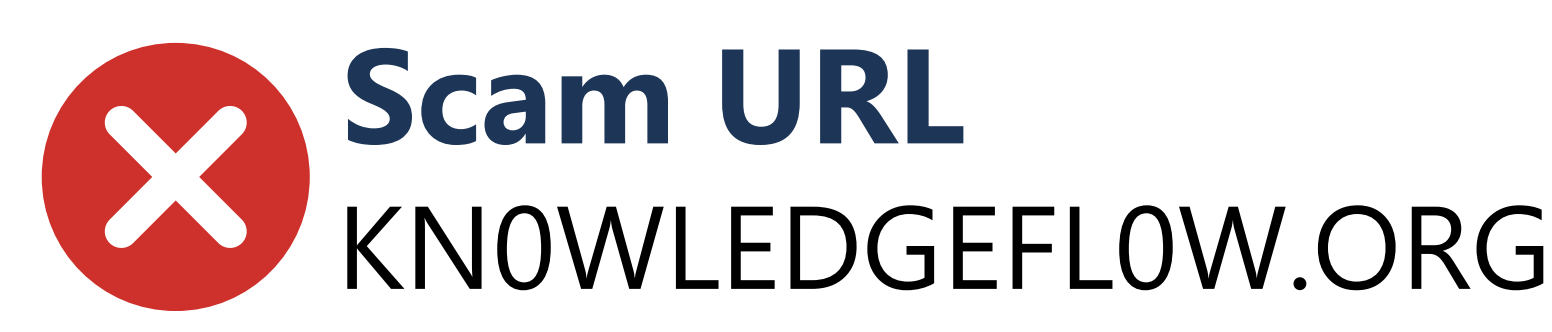

• Do not trust links in emails.

## How to be #UnHackable: Be Secure **KnowledgeFlow.org**

### Use Bookmarks!

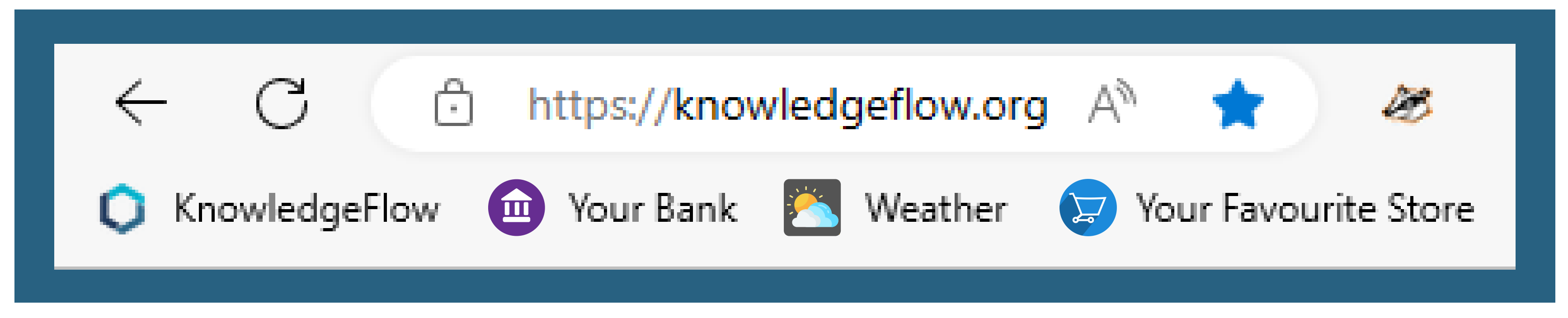

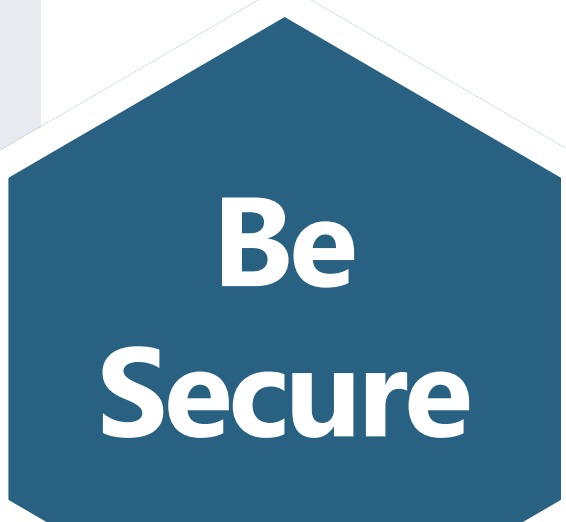

## How to be #UnHackable: Be Secure KnowledgeFlow.org

• Never allow strangers to remotely access your device.

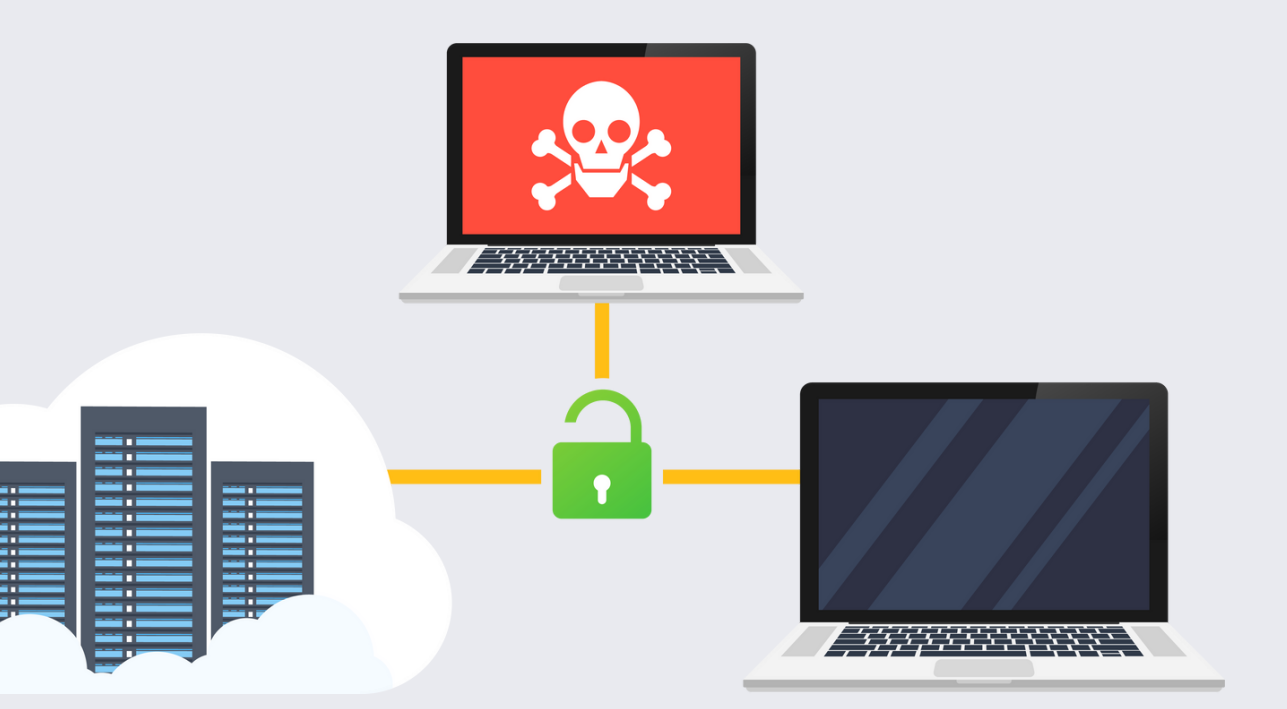

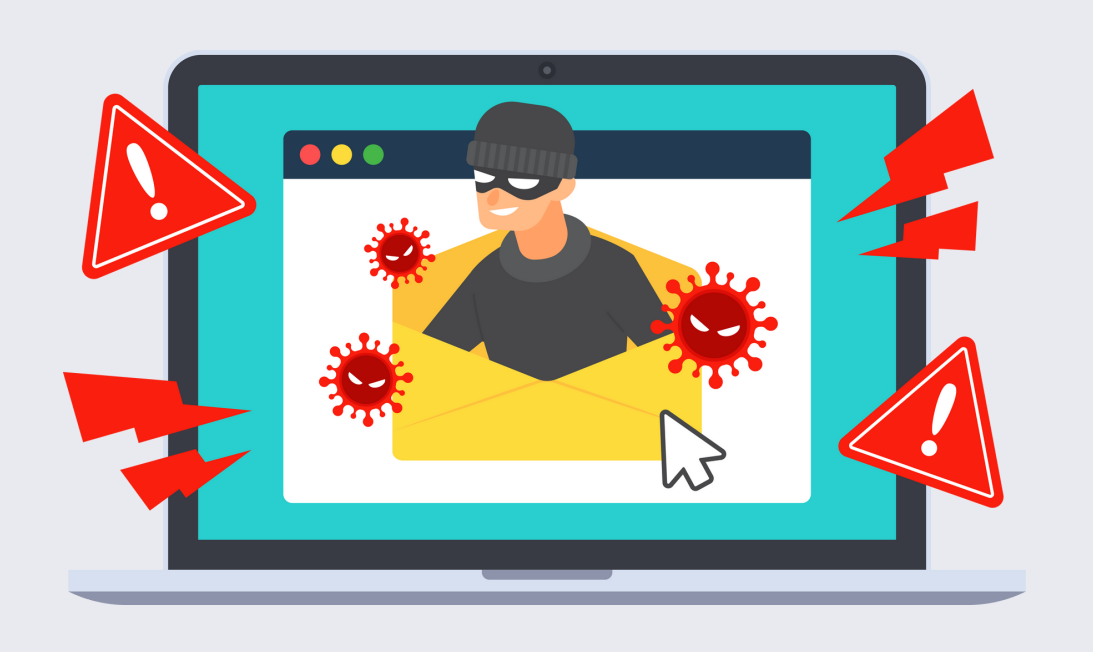

• If you receive a pop-up off your device

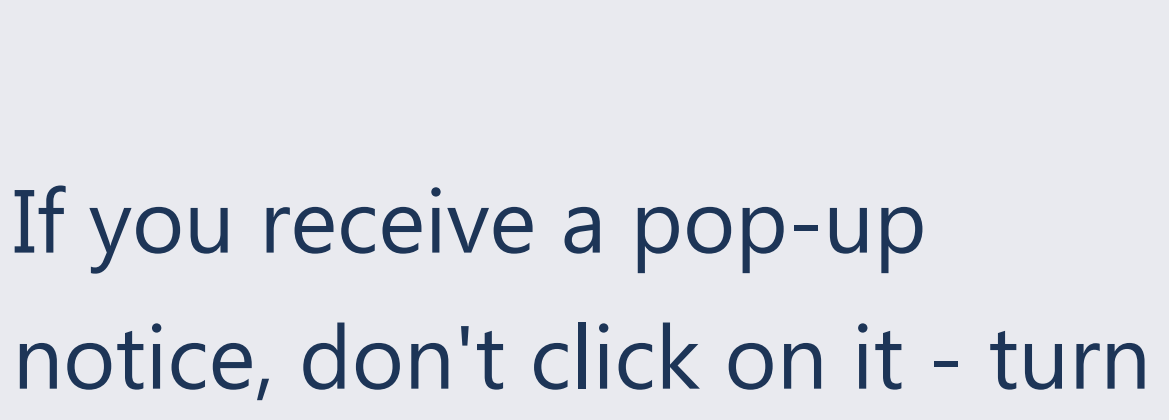

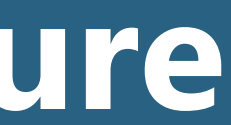

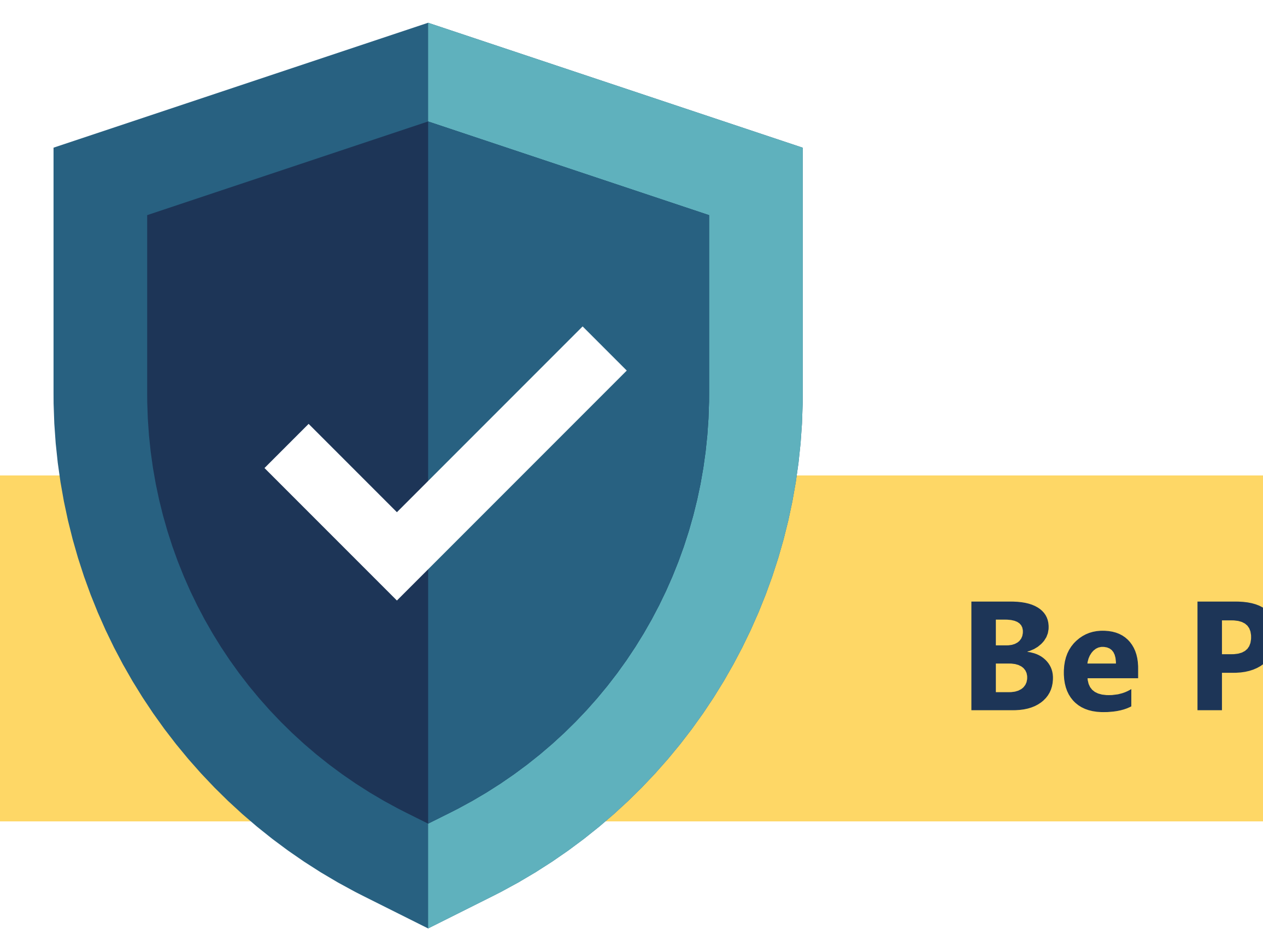

# **Be Positive**

### How to be #UnHackable: **Be Positive** KnowledgeFlow.org

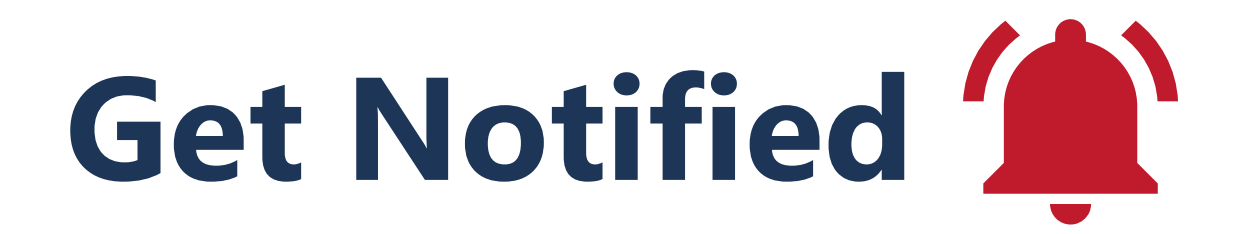

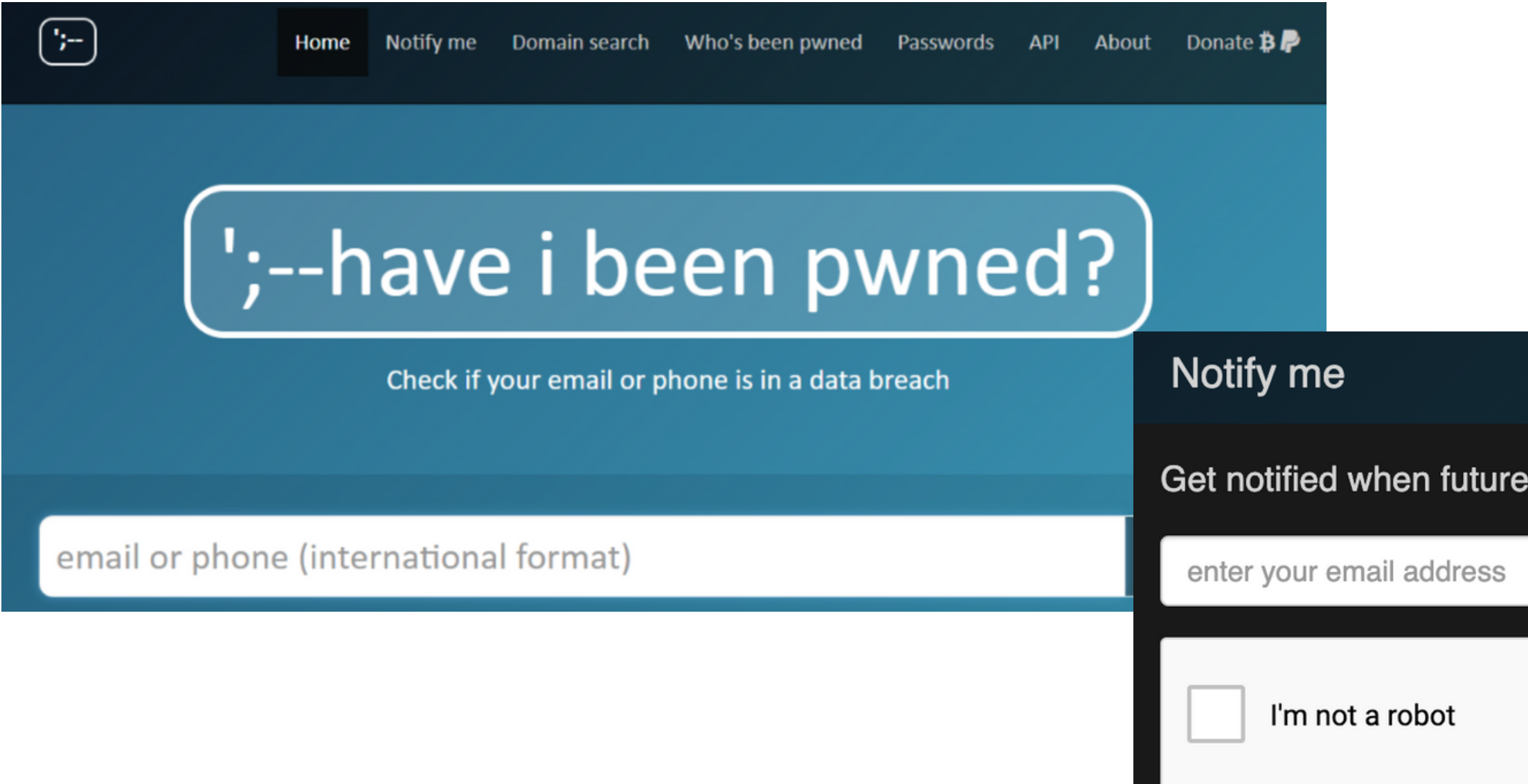

notify me of pwnage

![](_page_19_Picture_4.jpeg)

 $\bm{x}$ 

Get notified when future pwnage occurs and your account is compromised. **Be** reCAPTCHA Privacy - Terms **Positive**

### [opendns.com/phishing-quiz](https://www.opendns.com/phishing-quiz/)

### **Be Positive**

## How to be #UnHackable: **Be Positive** KnowledgeFlow.org

![](_page_20_Picture_1.jpeg)

### [phishingquiz.withgoogle.com](https://phishingquiz.withgoogle.com/)

### PHISHING QUIZ

Think you can Outsmart Internet Scammers?

Ever wonder how good you are at telling the difference between a legitimate website and one that's a phishing attempt? Take this quiz to find out.

![](_page_20_Picture_7.jpeg)

## How to be #UnHackable: **Be Positive** KnowledgeFlow.org

![](_page_21_Figure_1.jpeg)

# **CybersafetyAcademy.ca**

![](_page_21_Picture_5.jpeg)

cybersafetyacademy.moodlecloud.com f  $\equiv$ **Welcome to "Protect Your** Device" This course will help you protect against prying eyes, privacy-invasive apps, and other snooping methods across all your devices, including your phone, tablet, and computer. **Estimated Time to Complete: 30 minutes** Note: Please zoom in if you have trouble reading the text. This can be done by clicking the three dots in the top right corner of your screen and then clicking the plus sign beside the Zoom tab to zoom in. Who is KnowledgeFlow?  $\cdots$ **MAKING CANADIANS** #UNHACKABLE  $\equiv$  at's start with a quick introduction to KnowledgeFlow<br> $\equiv$  whereafety Foundation. We are a Toronto-based ybersafety Foundation. We are a Toronto-based  $...$ 

# How to be #UnHackable: **Be Positive** KnowledgeFlow.org

![](_page_22_Picture_1.jpeg)

![](_page_22_Picture_2.jpeg)

### **Be Positive**

Facebook.KnowledgeFlow.c.

![](_page_23_Picture_40.jpeg)

**Twitter.KnowledgeFlow.org** 

# How to be #UnHackable: **Be Positive** KnowledgeFlow.org

### **Report Concerns to:**

- Canadian Anti-Fraud Centre
- Your bank & Credit Card Company
- Local police department
- Equifax and Transunion for credit alerts
- CRTC regarding spam emails
- 7726 forward spam texts
- Federal Privacy Commissioner
- **Provincial Privacy Commissioner**

**CYBER SAFETY TIP SHEET** 

### **WHAT TO DO AFTER IDENTITY THEFT**

![](_page_23_Picture_12.jpeg)

Found out someone's been posting with your social media account? Noticed purchases on your credit card bill that you never made?

Other possible signs of Identity Theft:

- Being denied a loan, job or rent unexpectedly
- Bills and statements don't arrive when they are supposed to
- Calls from collection agencies or have

Regardless of how, your data, along with your identity has been stolen, what now?

Suspect a scam? Report fraud: www.antifraudcentrecentreantifraude.ca

![](_page_23_Picture_20.jpeg)

# www.KnowledgeFlow.org

 $\overline{2}$ 

3

creditors for an account you don't

Info@KnowledgeFlow.org

LinkedIn.KnowledgeFlow.org

![](_page_23_Picture_27.jpeg)

Change your passwords. Never use the same password on more than one account. Enable Two Factor Authentication, and use a password manager to generate and store strong passwords.

### Tell the financial institution, credit card issuers, and companies involved.

You may need to change your account numbers, your PINs, and get new debit and credit cards.

### Report the identity theft to the police and the CAFC.

Get a copy of the police report for your records. Contact the Canadian Anti-Fraud Centre (CAFC) 1-888-495-8501 or visit www.antifraudcentre-centreantifraude.ca.

### **Cancel any missing or stolen** identification documents.

Cancel government-issued documents like driver's license, birth certificate, or health card. Contact Service Ontario at 1-800-267-8097 For SIN issues, contact Service Canada: 1-800-622-6232 For Passport issues: 1-800-567-6868

### **Contact Equifax and TransUnio**

Request a copy of your credit repor Dispute the fraudulent debt. Place a alert" on your file. Equifax 1-800-465-7166 www.equifax.ca **TransUnion 1-800-663-9980** www.transunion.ca

211 Ontario is a free and confidential service that connects people to social and community supports.

> Call: [2-1-1](https://www.getcybersafe.gc.ca/en) [211ontario.ca](https://www.getcybersafe.gc.ca/en)

### **Get Cyber Safe**

Get Cyber Safe is a national public awareness campaign about cybersecurity and how to protect yourself online.

[www.getcybersafe.gc.ca](https://www.getcybersafe.gc.ca/en)

![](_page_24_Picture_7.jpeg)

![](_page_24_Picture_8.jpeg)

### **Free Newcomer Services**

Find newcomer community support in your area. Get support with job searches, language classes, residence searching, and more.

[ircc.canada.ca](https://www.getcybersafe.gc.ca/en)

**KnowledgeFlow.org**

# Newcomers to Canada: **Support Services**

![](_page_24_Picture_1.jpeg)

# **Thank You! info@KnowledgeFlow.org**

![](_page_25_Picture_2.jpeg)

www.KnowledgeFlow.org

linkedin.KnowledgeFlow.org

![](_page_25_Picture_6.jpeg)

twitter.KnowledgeFlow.org

![](_page_25_Picture_8.jpeg)

![](_page_25_Picture_9.jpeg)

![](_page_25_Picture_10.jpeg)

![](_page_25_Picture_11.jpeg)

# **Stay In Touch!**